LA[TEX & les tableaux](#page-111-0)

#### Le TdS

# <span id="page-0-0"></span>Diverses choses que je sais... sur les tableaux avec ETEX

version 3-1

Le TEXnicien de surface

GUTenberg

Dunkerque 2015

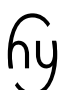

LA[TEX & les tableaux](#page-0-0)

#### Le TdS

# Diverses choses que je sais... sur les tableaux avec ETEX

version 3-1

Le TEXnicien de surface

GUTenberg

Dunkerque 2015

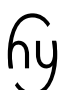

# Copyright et licence

Le TdS

# டு (1) (0)

Ce document et ses sources sont mis à disposition sous un contrat Creative Commons Attribution 4.0 International (CC BY 4.0)

<https://creativecommons.org/licenses/by/4.0/>

**KORKARA CERKER AGA** 

©Yvon Henel, le TEXnicien de surface, 2015

# ATTENTION, POLICE !

Le TdS

# Cette présentation est réalisée avec beamer et [expert] fourier.

Ce n'est donc pas l'aspect par défaut d'un document réalisé avec un ET<sub>E</sub>X 2*ε* « en sortie de boîte ».

**KORKARA CERKER AGA** 

# TABLE DES MATIÈRES

[Tableaux simples](#page-8-0)

[Mélanges](#page-102-0)

#### LA[TEX & les tableaux](#page-0-0)

Le TdS

# TABLE DES MATIÈRES

[Tableaux simples](#page-8-0)

[Fixer la largeur](#page-60-0)

[Mélanges](#page-102-0)

#### LA[TEX & les tableaux](#page-0-0)

Le TdS

# Table des matières

[Tableaux simples](#page-8-0)

[Fixer la largeur](#page-60-0)

[Extensions supplémentaires](#page-70-0)

[Mélanges](#page-102-0)

LA[TEX & les tableaux](#page-0-0)

Le TdS

# Table des matières

[Tableaux simples](#page-8-0)

[Fixer la largeur](#page-60-0)

[Extensions supplémentaires](#page-70-0)

[Mélanges](#page-102-0)

#### LA[TEX & les tableaux](#page-0-0)

Le TdS

#### LA[TEX & les tableaux](#page-0-0)

#### Le TdS

#### [Premiers exemples](#page-8-0)

[Placement d'un tableau](#page-15-0) [Cellules comme paragraphes](#page-28-0) [Descripteurs intercolonnes](#page-34-0) [Jeux avec les longueurs](#page-47-0)

[Les traits](#page-51-0)

[Insertions automatiques](#page-55-0)

# <span id="page-8-0"></span>**Tableaux « simples »**  $\circledcirc$

K □ K K @ K K 할 X K 할 X ( D K O Q O

On utilise l'extension array.

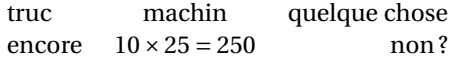

#### Le TdS

#### [Premiers exemples](#page-8-0)

[Placement d'un tableau](#page-15-0) [Cellules comme paragraphes](#page-28-0) [Descripteurs intercolonnes](#page-34-0) [Jeux avec les longueurs](#page-47-0) [Les traits](#page-51-0)

[Insertions automatiques](#page-55-0)

K □ K K @ K K 할 X K 할 X ( D K O Q O

### On utilise l'extension array.

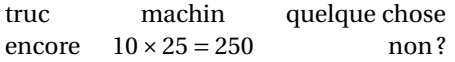

```
_1 \begin{tabular}[c]{l c r}
2 truc & machin & quelque chose\\
3 \text{ encore } \& \(10\times 25 = 250) \& \text{ non ?}4 \end{tabular}
```

```
LATEX & les tableaux
```
#### Le TdS

#### [Premiers exemples](#page-8-0)

[Placement d'un tableau](#page-15-0) [Jeux avec les longueurs](#page-47-0)

[Insertions automatiques](#page-55-0)

### On utilise l'extension array.

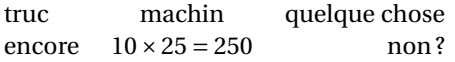

```
_1 \begin{tabular}[c]{l c r}
2 truc & machin & quelque chose\\
3 \text{ encore } \& \(10\times 25 = 250) \& \text{ non ?}4 \end{tabular}
```
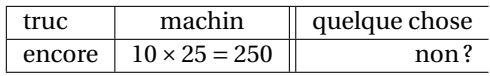

#### Le TdS

### [Premiers exemples](#page-8-0) [Placement d'un tableau](#page-15-0)

[Jeux avec les longueurs](#page-47-0)

[Insertions automatiques](#page-55-0)

### On utilise l'extension array.

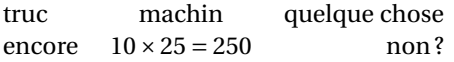

```
_1 | \begin{tabular}[c]{l c r}
2 truc & machin & quelque chose\\
3 \times 3 encore & \(10\times 25 = 250\) & non ?
4 \end{tabular}
```
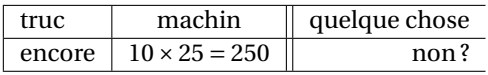

```
_1 \begin{tabular}[c]{|l|c||r}\hline
2 truc & machin & quelque chose\\ \hline
3 encore \& \(10\times 25 = 250) \& non ?\\h\nhline\h\nline\4 \end{tabular}
```
### l pour *left*

#### Le TdS

#### [Premiers exemples](#page-8-0)

[Placement d'un tableau](#page-15-0) [Jeux avec les longueurs](#page-47-0)

**KORKARA CERKER AGA** 

### On utilise l'extension array.

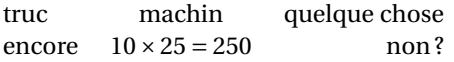

```
_1 | \begin{tabular}[c]{l c r}
2 truc & machin & quelque chose\\
3 \times 3 encore & \(10\times 25 = 250\) & non ?
4 \end{tabular}
```
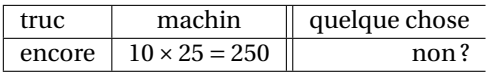

```
_1 \begin{tabular}[c]{|l|c||r}\hline
2 truc & machin & quelque chose\\ \hline
3 encore \& \(10\times 25 = 250) \& non ?\\h\nhline\h\nline\4 \end{tabular}
```
### l pour *left*, c pour *center*

#### Le TdS

[Premiers exemples](#page-8-0) [Placement d'un tableau](#page-15-0)

[Jeux avec les longueurs](#page-47-0)

**KORKARA CERKER AGA** 

### On utilise l'extension array.

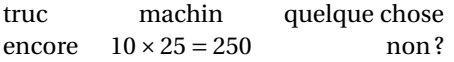

```
_1 | \begin{tabular}[c]{l c r}
2 truc & machin & quelque chose\\
3 \times 3 encore & \(10\times 25 = 250\) & non ?
4 \end{tabular}
```
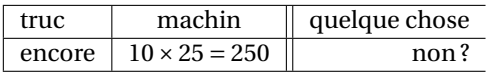

```
_1 \begin{tabular}[c]{|l|c||r}\hline
2 truc & machin & quelque chose\\ \hline
3 encore \& \(10\times 25 = 250) \& non ?\\h\nhline\h\nline\4 \end{tabular}
```
l pour *left*, c pour *center* et r pour *right*.

#### LA[TEX & les tableaux](#page-0-0)

#### Le TdS

#### [Premiers exemples](#page-8-0) [Placement d'un tableau](#page-15-0)

[Jeux avec les longueurs](#page-47-0)

```
KORKARA CERKER AGA
```
<span id="page-15-0"></span>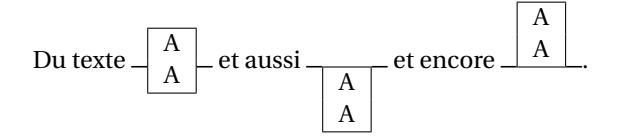

#### LA[TEX & les tableaux](#page-0-0)

#### Le TdS

#### [Placement d'un tableau](#page-15-0)

[Descripteurs intercolonnes](#page-34-0) [Jeux avec les longueurs](#page-47-0) [Les traits](#page-51-0)

[Insertions automatiques](#page-55-0)

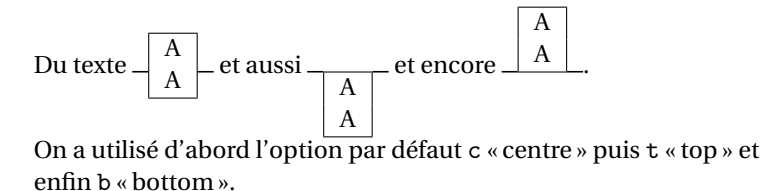

#### LA[TEX & les tableaux](#page-0-0)

#### Le TdS

#### [Placement d'un tableau](#page-15-0)

[Jeux avec les longueurs](#page-47-0)

KOKK@KKEKKEK E 1990

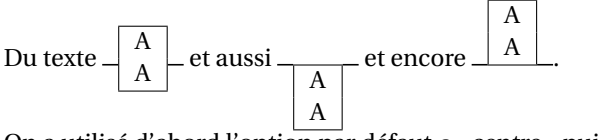

On a utilisé d'abord l'option par défaut c « centre » puis t « top » et enfin b « bottom ».

```
1 \begin{tabular}[c]{c}...\end{tabular}
2 \begin{tabular}{c}...\end{tabular}
```

```
3 \backslash \begin{array}{c} 3 \backslash \begin{array}{c} 1 \backslash \end{array} \end{array}
```
\begin{tabular}[b]{c}...\end{tabular}

#### LA[TEX & les tableaux](#page-0-0)

#### Le TdS

#### [Placement d'un tableau](#page-15-0)

[Cellules comme paragraphes](#page-28-0) [Jeux avec les longueurs](#page-47-0)

**KORKARA CERKER AGA** 

### Effet des filets

a a<br>a<br>a a a<br>a<br>a a a—a—a—<br>
a a<br>
a

LA[TEX & les tableaux](#page-0-0)

#### Le TdS

[Placement d'un tableau](#page-15-0)

[Cellules comme paragraphes](#page-28-0) [Descripteurs intercolonnes](#page-34-0) [Jeux avec les longueurs](#page-47-0) [Les traits](#page-51-0)

[Insertions automatiques](#page-55-0)

### Effet des filets

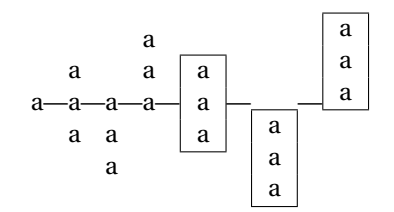

LA[TEX & les tableaux](#page-0-0)

#### Le TdS

#### [Placement d'un tableau](#page-15-0)

[Cellules comme paragraphes](#page-28-0) [Descripteurs intercolonnes](#page-34-0) [Jeux avec les longueurs](#page-47-0) [Les traits](#page-51-0) [Insertions automatiques](#page-55-0)

### Effet des filets

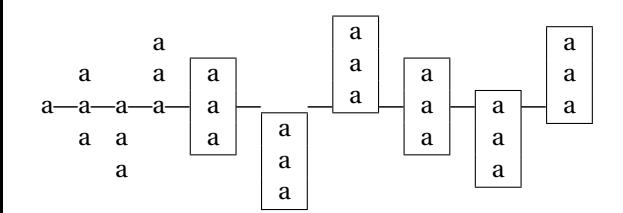

#### LA[TEX & les tableaux](#page-0-0)

#### Le TdS

#### [Placement d'un tableau](#page-15-0)

[Descripteurs intercolonnes](#page-34-0) [Jeux avec les longueurs](#page-47-0) [Les traits](#page-51-0) [Insertions automatiques](#page-55-0)

KOKK@KKEKKEK E 1990

### Effet des filets

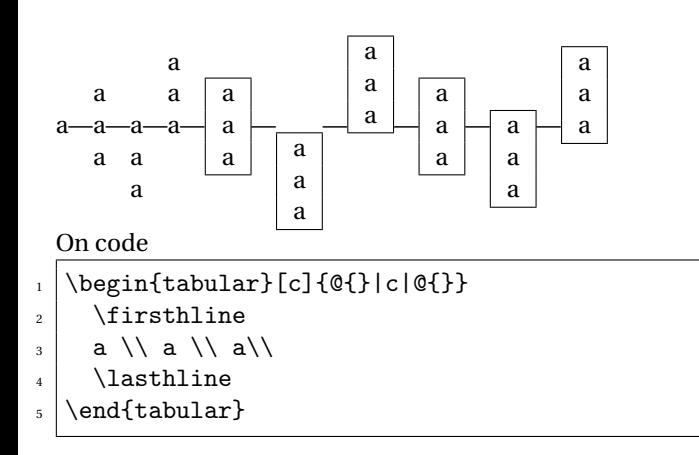

#### LA[TEX & les tableaux](#page-0-0)

#### Le TdS

#### [Placement d'un tableau](#page-15-0)

[Descripteurs intercolonnes](#page-34-0) [Jeux avec les longueurs](#page-47-0)

**KORKAPRADER DE VOOR** 

<span id="page-22-0"></span>A B C D E F G H I J

#### LA[TEX & les tableaux](#page-0-0)

#### Le TdS

[Placement d'un tableau](#page-15-0)

#### [Tableaux dans un tableau](#page-22-0)

[Cellules comme paragraphes](#page-28-0)

[Descripteurs intercolonnes](#page-34-0)

[Paramètres globaux](#page-41-0)

[Jeux avec les longueurs](#page-47-0)

[Les traits](#page-51-0)

[Insertions automatiques](#page-55-0)

A B C D E F G H I J

```
_1 \begin{tabular}{c c}
2 \begin{tabular}{l r}
3 A & B\\ C & D 4 \end{tabular} & E\\
5 F & \begin{tabular}{r 1}
6 G & H \ \ I & J
7 \end{tabular}
8 \vert \end{tabular}
```
#### LA[TEX & les tableaux](#page-0-0)

Le TdS

[Placement d'un tableau](#page-15-0) [Tableaux dans un tableau](#page-22-0)

[Descripteurs intercolonnes](#page-34-0)

[Jeux avec les longueurs](#page-47-0)

**KORKARA CERKER AGA** 

A B C D E F G H I J

#### LA[TEX & les tableaux](#page-0-0)

#### Le TdS

[Placement d'un tableau](#page-15-0)

#### [Tableaux dans un tableau](#page-22-0)

[Cellules comme paragraphes](#page-28-0)

[Descripteurs intercolonnes](#page-34-0)

[Paramètres globaux](#page-41-0)

[Jeux avec les longueurs](#page-47-0)

[Les traits](#page-51-0)

[Insertions automatiques](#page-55-0)

A B C D E F G H I J

```
_1 \begin{tabular}{c c}
_2 \begin{tabular}[t]{l r}
3 A & B\\ C & D 4 \end{tabular} & E\\
5 F & \begin{tabular}[b]{r 1}
6 G & H \ \ I & J
7 \end{tabular}
8 \vert \end{tabular}
```
#### LA[TEX & les tableaux](#page-0-0)

#### Le TdS

[Placement d'un tableau](#page-15-0) [Tableaux dans un tableau](#page-22-0)

[Descripteurs intercolonnes](#page-34-0)

[Jeux avec les longueurs](#page-47-0)

A B  $C \, | \, D$ E F  $G \, \mid \, H$  $\text{I} \parallel \text{J}$ 

#### LA[TEX & les tableaux](#page-0-0)

#### Le TdS

[Placement d'un tableau](#page-15-0)

#### [Tableaux dans un tableau](#page-22-0)

[Descripteurs intercolonnes](#page-34-0)

[Jeux avec les longueurs](#page-47-0)

[Les traits](#page-51-0)

[Insertions automatiques](#page-55-0)

# TABLEAUX DANS UN TABLEAU

 $\begin{array}{c|c|c|c} A & B & E \\ \hline C & D & \end{array}$  $F$   $\begin{array}{|c|c|c|c|}\n\hline\nF & I & J\n\end{array}$ 

```
_1 \begin{tabular}{|c|c|}
2 \mid \text{begin}[t]{}3 A & B\\
4 C & D 5 \end{tabular} & E\\
6 F & \begin{tabular}[b]{r|l}
7 G & H \ \ I & J
\left| \right| \end{tabular}
9 \end{tabular}
```
#### LA[TEX & les tableaux](#page-0-0)

#### Le TdS

[Placement d'un tableau](#page-15-0)

[Tableaux dans un tableau](#page-22-0)

[Descripteurs intercolonnes](#page-34-0)

[Jeux avec les longueurs](#page-47-0)

<span id="page-28-0"></span>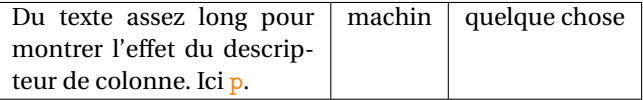

#### LA[TEX & les tableaux](#page-0-0)

#### Le TdS

[Placement d'un tableau](#page-15-0)

#### [Cellules comme paragraphes](#page-28-0)

[Descripteurs intercolonnes](#page-34-0)

[Paramètres globaux](#page-41-0)

[Jeux avec les longueurs](#page-47-0)

[Les traits](#page-51-0)

[Insertions automatiques](#page-55-0)

K □ K K @ K K 할 X K 할 X ( D K O Q O

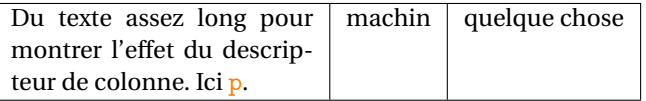

 $1 \backslash \begin{bmatrix} \text{tabular}} \text{[c]}{pf4cm} c r \end{bmatrix}$ 2 Du texte... Ici \texttt{p}.& machin & quelque chose\\  $3$  \end{tabular}

#### LA[TEX & les tableaux](#page-0-0)

#### Le TdS

[Placement d'un tableau](#page-15-0)

#### [Cellules comme paragraphes](#page-28-0)

[Descripteurs intercolonnes](#page-34-0)

[Jeux avec les longueurs](#page-47-0)

[Insertions automatiques](#page-55-0)

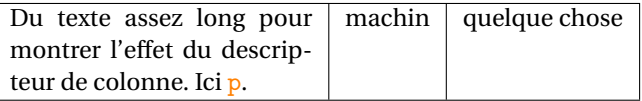

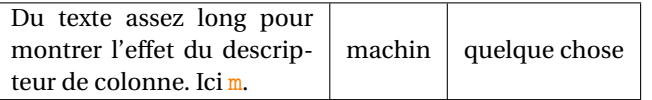

#### LA[TEX & les tableaux](#page-0-0)

Le TdS

[Placement d'un tableau](#page-15-0) [Cellules comme paragraphes](#page-28-0) [Descripteurs intercolonnes](#page-34-0) [Paramètres globaux](#page-41-0) [Jeux avec les longueurs](#page-47-0) [Les traits](#page-51-0) [Insertions automatiques](#page-55-0)

KOKK@KKEKKEK E 1990

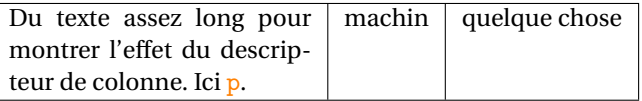

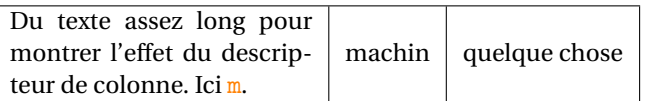

 $\frac{1}{\begin{array}{c} \text{begin}\n 1 \end{array}}$ 

#### LA[TEX & les tableaux](#page-0-0)

#### Le TdS

[Placement d'un tableau](#page-15-0)

#### [Cellules comme paragraphes](#page-28-0)

[Descripteurs intercolonnes](#page-34-0)

[Jeux avec les longueurs](#page-47-0)

[Les traits](#page-51-0)

[Insertions automatiques](#page-55-0)

KOKK@KKEKKEK E 1990

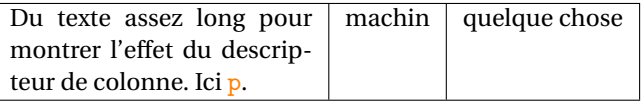

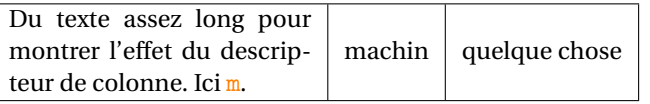

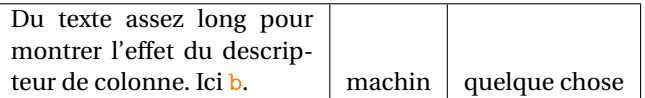

#### LA[TEX & les tableaux](#page-0-0)

#### Le TdS

[Placement d'un tableau](#page-15-0) [Cellules comme paragraphes](#page-28-0) [Descripteurs intercolonnes](#page-34-0) [Jeux avec les longueurs](#page-47-0) [Les traits](#page-51-0) [Insertions automatiques](#page-55-0)

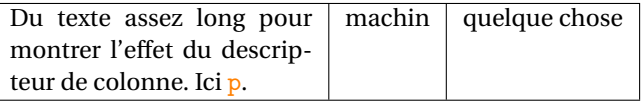

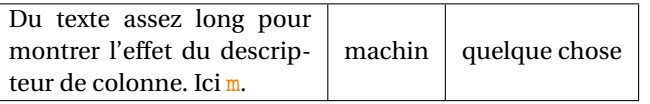

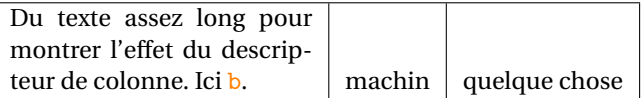

 $_1$  \begin{tabular}[c]{b{4cm}|c|r}

#### LA[TEX & les tableaux](#page-0-0)

#### Le TdS

[Placement d'un tableau](#page-15-0) [Cellules comme paragraphes](#page-28-0) [Descripteurs intercolonnes](#page-34-0) [Jeux avec les longueurs](#page-47-0) [Les traits](#page-51-0) [Insertions automatiques](#page-55-0)

# <span id="page-34-0"></span>Descripteurs intercolonnes

truc machin bazar quelque chose aa bbb c ddddd

#### LA[TEX & les tableaux](#page-0-0)

#### Le TdS

[Placement d'un tableau](#page-15-0) [Cellules comme paragraphes](#page-28-0) [Descripteurs intercolonnes](#page-34-0) [Jeux avec les longueurs](#page-47-0) [Les traits](#page-51-0) [Insertions automatiques](#page-55-0)

### **KORK EXTER I DAR**

# Descripteurs intercolonnes

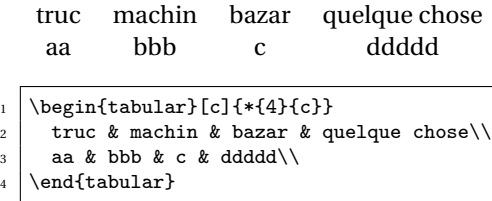

#### LA[TEX & les tableaux](#page-0-0)

#### Le TdS

[Placement d'un tableau](#page-15-0) [Cellules comme paragraphes](#page-28-0) [Descripteurs intercolonnes](#page-34-0) [Filets et fusion de cellules](#page-39-0) [Jeux avec les longueurs](#page-47-0)

[Insertions automatiques](#page-55-0)

[Les traits](#page-51-0)
### Descripteurs intercolonnes

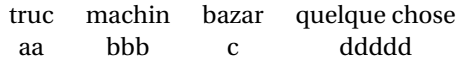

1 \begin{tabular}[c]{\*{4}{c}}  $2$  truc & machin & bazar & quelque chose\\  $3$  aa & bbb & c & ddddd $\backslash$ 

```
4 \end{tabular}
```
\*{4}{c} signifie c c c c

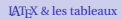

#### Le TdS

[Placement d'un tableau](#page-15-0) [Descripteurs intercolonnes](#page-34-0) [Jeux avec les longueurs](#page-47-0)

[Insertions automatiques](#page-55-0)

### Descripteurs intercolonnes

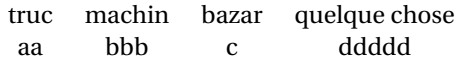

```
_1 | \begin{tabular}[c]{*{4}{c}}
2 truc & machin & bazar & quelque chose\\
3 aa & bbb & c & ddddd\setminus
```

```
4 \end{tabular}
```
### $*{4}{c}$  signifie c c c c

truc ×machin:bazar : quelque chose aa × bbb : c : ddddd

#### LA[TEX & les tableaux](#page-0-0)

#### Le TdS

[Placement d'un tableau](#page-15-0) [Descripteurs intercolonnes](#page-34-0) [Jeux avec les longueurs](#page-47-0)

### Descripteurs intercolonnes

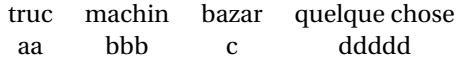

```
_1 | \begin{tabular}[c]{*{4}{c}}
2 truc & machin & bazar & quelque chose\\
3 aa & bbb & c & ddddd\setminus
```

```
4 \end{tabular}
```

```
*{4}{c} signifie c c c c
```

```
truc×machin:bazar : quelque chose
aa \times bbb \cdot c \cdot ddddd
```

```
1 \begin{tabular}[c]{c C{$\times$} 1 C{\string:} c !{\string:} r}
2 truc & machin & bazar & quelque chose\\
3 aa & bbb & c & ddddd\setminus4 \end{tabular}
```
#### LA[TEX & les tableaux](#page-0-0)

#### Le TdS

[Placement d'un tableau](#page-15-0) [Descripteurs intercolonnes](#page-34-0) [Jeux avec les longueurs](#page-47-0)

```
KORKARA CERKER AGA
```
### <span id="page-39-0"></span>Des filets et de la « fusion de cellules »

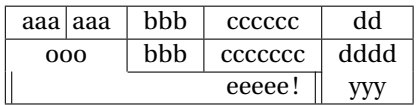

#### LA[TEX & les tableaux](#page-0-0)

Le TdS

[Placement d'un tableau](#page-15-0) [Cellules comme paragraphes](#page-28-0) [Descripteurs intercolonnes](#page-34-0)

#### [Filets et fusion de cellules](#page-39-0)

[Jeux avec les longueurs](#page-47-0)

[Les traits](#page-51-0)

[Insertions automatiques](#page-55-0)

K ロ ▶ K @ ▶ K 할 ▶ K 할 ▶ . 할 | 9 Q Q\*

### Des filets et de la « fusion de cellules »

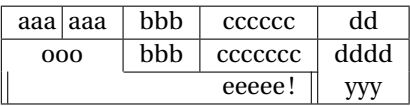

```
1 \ \begin{bmatrix} 1 & 4 \end{bmatrix}
```

```
2 aaa \vline\ aaa & bbb & cccccc & dd\\ \hline
```

```
3 \mid 000 & bbb & ccccccc & dddd\\ \cline{2-3}
```

```
4 \multicolumn{3}{||r||}{ eeeee !} & yyy\\ \hline
```

```
5 \end{tabular}
```
#### Le TdS

[Placement d'un tableau](#page-15-0)

#### [Filets et fusion de cellules](#page-39-0)

[Jeux avec les longueurs](#page-47-0)

<span id="page-41-0"></span>Il y a cinq longueurs qui peuvent être redéfinies à l'aide de *\setlength* :

 $\blacktriangleright$  \arraycolsep : demi-espace entre colonnes dans un array ;

#### LA[TEX & les tableaux](#page-0-0)

#### Le TdS

[Placement d'un tableau](#page-15-0) [Descripteurs intercolonnes](#page-34-0) [Paramètres globaux](#page-41-0)

[Jeux avec les longueurs](#page-47-0) [Insertions automatiques](#page-55-0)

KID KA DIKERKER E 1990

Il y a cinq longueurs qui peuvent être redéfinies à l'aide de  $\setminus$ setlength :

- $\blacktriangleright$  \arraycolsep : demi-espace entre colonnes dans un array ;
- $\rightarrow$  \tabcolsep : demi-espace entre colonnes dans un tabular;

#### LA[TEX & les tableaux](#page-0-0)

#### Le TdS

[Placement d'un tableau](#page-15-0) [Paramètres globaux](#page-41-0)

[Jeux avec les longueurs](#page-47-0)

**KORKAPRADER DE VOOR** 

Il y a cinq longueurs qui peuvent être redéfinies à l'aide de  $\setminus$ setlength :

- $\blacktriangleright$  \arraycolsep : demi-espace entre colonnes dans un array ;
- $\rightarrow$  \tabcolsep : demi-espace entre colonnes dans un tabular;
- $\rightarrow$  \arrayrulewidth: épaisseur des filets;

#### LA[TEX & les tableaux](#page-0-0)

#### Le TdS

[Placement d'un tableau](#page-15-0) [Paramètres globaux](#page-41-0)

[Jeux avec les longueurs](#page-47-0)

**KORKAPRADER DE VOOR** 

Il y a cinq longueurs qui peuvent être redéfinies à l'aide de  $\setminus$ setlength :

- $\triangleright$   $\arctan$ colsep : demi-espace entre colonnes dans un array ;
- $\rightarrow$  \tabcolsep : demi-espace entre colonnes dans un tabular;
- $\rightarrow$  \arrayrulewidth: épaisseur des filets;
- $\rightarrow$  \doublerulesep : espace entre deux filets successifs obtenus avec  $||$ ;

LA[TEX & les tableaux](#page-0-0)

Le TdS

[Placement d'un tableau](#page-15-0) [Paramètres globaux](#page-41-0) [Jeux avec les longueurs](#page-47-0)

Il y a cinq longueurs qui peuvent être redéfinies à l'aide de  $\setminus$ setlength :

- $\triangleright$   $\arctan$ colsep : demi-espace entre colonnes dans un array ;
- $\rightarrow$  \tabcolsep : demi-espace entre colonnes dans un tabular;
- $\rightarrow$  \arrayrulewidth: épaisseur des filets;
- $\blacktriangleright$  \doublerulesep : espace entre deux filets successifs obtenus avec  $||$ ;
- $\blacktriangleright$  \extrarowheight : espace vertical supplémentaire sur chaque ligne.

#### LA[TEX & les tableaux](#page-0-0)

#### Le TdS

[Placement d'un tableau](#page-15-0) [Paramètres globaux](#page-41-0) [Jeux avec les longueurs](#page-47-0)

Il y a cinq longueurs qui peuvent être redéfinies à l'aide de  $\setminus$ setlength :

- $\blacktriangleright$  \arraycolsep : demi-espace entre colonnes dans un array ;
- $\rightarrow$  \tabcolsep : demi-espace entre colonnes dans un tabular;
- $\rightarrow$  \arrayrulewidth: épaisseur des filets;
- $\blacktriangleright$  \doublerulesep : espace entre deux filets successifs obtenus avec  $||$ ;
- $\blacktriangleright$  \extrarowheight : espace vertical supplémentaire sur chaque ligne.

Il y a une **commande** *\arraystretch* qui est le facteur modifiant l'espacement entre deux lignes du tableau. On modifiera donc cet espace avec :

\renewcommand{\arraystretch}{1.5}

#### LA[TEX & les tableaux](#page-0-0)

#### Le TdS

[Placement d'un tableau](#page-15-0) [Paramètres globaux](#page-41-0) [Jeux avec les longueurs](#page-47-0)

**KORKA EXKER E VOOR** 

- <span id="page-47-0"></span>1 \begin{tabular}[c]{{|>{\large\bfseries}c|c|}}\hline
- 2 A & \(\dfrac{1}{2}\)\\ \hline
- $3$  B & 1/2 \\ \hline
- $_4$  \end{tabular}

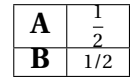

#### LA[TEX & les tableaux](#page-0-0)

#### Le TdS

[Placement d'un tableau](#page-15-0) [Descripteurs intercolonnes](#page-34-0) [Jeux avec les longueurs](#page-47-0)

[Insertions automatiques](#page-55-0)

- 1 \begin{tabular}[c]{{|>{\large\bfseries}c|c|}}\hline
- 2 A & \(\dfrac{1}{2}\)\\ \hline
- $3$  B & 1/2 \\ \hline
- $_4$  \end{tabular}

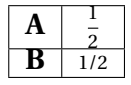

1 \setlength{\extrarowheight}{5pt}

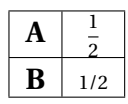

#### LA[TEX & les tableaux](#page-0-0)

#### Le TdS

[Placement d'un tableau](#page-15-0) [Descripteurs intercolonnes](#page-34-0) [Jeux avec les longueurs](#page-47-0)

K ロ ▶ K @ ▶ K 할 ▶ K 할 ▶ ... 할 → 9 Q @

- 1 \begin{tabular}[c]{{|>{\large\bfseries}c|c|}}\hline
- 2 A & \(\dfrac{1}{2}\)\\ \hline
- $3$  B & 1/2 \\ \hline
- $_4$  \end{tabular}

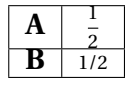

 $_1$  \renewcommand{\arraystretch}{3}

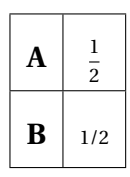

#### LA[TEX & les tableaux](#page-0-0)

#### Le TdS

[Placement d'un tableau](#page-15-0) [Jeux avec les longueurs](#page-47-0)

- 1 \begin{tabular}[c]{{|>{\large\bfseries}c|c|}}\hline
- 2 A & \(\dfrac{1}{2}\)\\ \hline
- $3$  B & 1/2 \\ \hline
- $4$  \end{tabular}

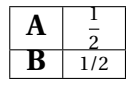

- 1 \begin{tabular}[c]{{|>{\large\bfseries}c|c|}}\hline
- 2 A & \(\dfrac{1}{2}\)\\[0.5cm] \hline
- $3$  B & 1/2 \\ \hline

```
4 \end{tabular}
```
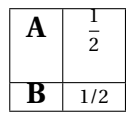

#### LA[TEX & les tableaux](#page-0-0)

Le TdS

[Placement d'un tableau](#page-15-0) [Descripteurs intercolonnes](#page-34-0) [Jeux avec les longueurs](#page-47-0)

# <span id="page-51-0"></span>CHANGEONS LES LONGUEURS - 2

```
_1 \large
```

```
_2 \begin{tabular}[c]{||*{2}{c|}c||}\hline
```

```
3 A & C & E\\ \hline \hline
```

```
4 \mid B \& D \& F \\\ \hline
```

```
5 \ \text{tabular}
```
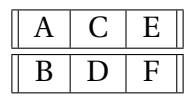

#### LA[TEX & les tableaux](#page-0-0)

#### Le TdS

[Placement d'un tableau](#page-15-0) [Descripteurs intercolonnes](#page-34-0) [Jeux avec les longueurs](#page-47-0) [Les traits](#page-51-0) [Insertions automatiques](#page-55-0)

**KORKAPRADER DE VOOR** 

```
_1 \large
```

```
2 \b{[c]{\{c|c|}\}
```

```
3 A & C & E\\ \hline \hline
```

```
4 B & D & F\\ \hline
```

```
5 \end{tabular}
```
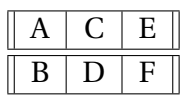

```
_1 \setlength{\tabcolsep}{15pt}
```
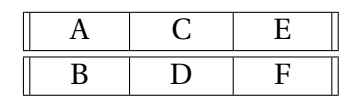

#### LA[TEX & les tableaux](#page-0-0)

#### Le TdS

[Placement d'un tableau](#page-15-0) [Jeux avec les longueurs](#page-47-0) [Les traits](#page-51-0) [Insertions automatiques](#page-55-0)

```
_1 \large
```
- 2  $\b{[c]{\{c|c|}\}$
- 3 A & C & E\\ \hline \hline
- <sup>4</sup> B & D & F\\ \hline

```
5 \end{tabular}
```
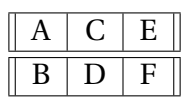

 $_1$  \setlength{\arrayrulewidth}{2pt}

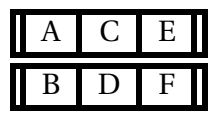

#### LA[TEX & les tableaux](#page-0-0)

#### Le TdS

[Placement d'un tableau](#page-15-0) [Jeux avec les longueurs](#page-47-0) [Les traits](#page-51-0)

K ロ ▶ K @ ▶ K 할 ▶ K 할 ▶ ... 할 → 9 Q @

```
_1 \large
```

```
2 \b{[c]{\{c|c|}\}
```

```
3 A & C & E\\ \hline \hline
```

```
4 B & D & F\\ \hline
```

```
5 \end{tabular}
```
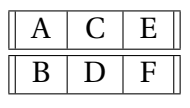

 $_1$  \setlength{\doublerulesep}{1em}

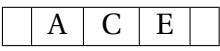

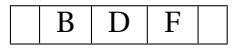

#### LA[TEX & les tableaux](#page-0-0)

#### Le TdS

[Placement d'un tableau](#page-15-0) [Jeux avec les longueurs](#page-47-0) [Les traits](#page-51-0)

<span id="page-55-0"></span>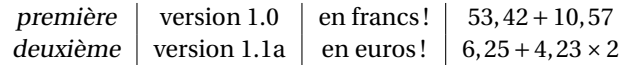

#### LA[TEX & les tableaux](#page-0-0)

#### Le TdS

[Placement d'un tableau](#page-15-0) [Cellules comme paragraphes](#page-28-0) [Descripteurs intercolonnes](#page-34-0) [Jeux avec les longueurs](#page-47-0) [Les traits](#page-51-0) [Insertions automatiques](#page-55-0)

### **KORK EXTER I DAR**

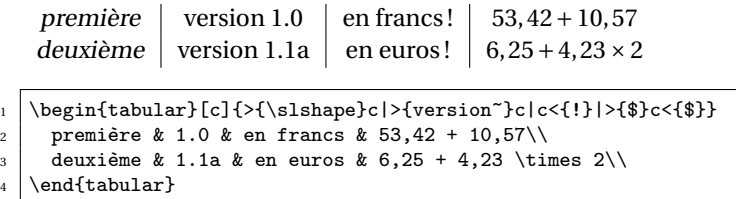

On insère avant avec  $\{\}$  et après avec  $\{\}$ .

#### LA[TEX & les tableaux](#page-0-0)

Le TdS

[Placement d'un tableau](#page-15-0) [Descripteurs intercolonnes](#page-34-0) [Jeux avec les longueurs](#page-47-0) [Insertions automatiques](#page-55-0)

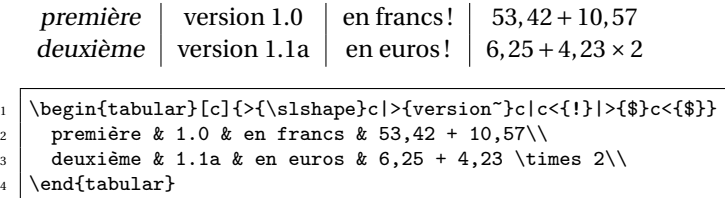

On insère avant avec  $\{\}$  et après avec  $\{\}$ .

On définit un nouveau type de colonne avec \newcolumntype. Par exemple on pourrait remplacer

### LA[TEX & les tableaux](#page-0-0)

Le TdS

[Placement d'un tableau](#page-15-0) [Jeux avec les longueurs](#page-47-0)

[Insertions automatiques](#page-55-0)

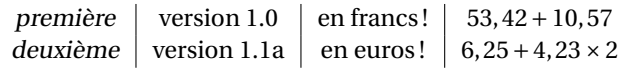

\begin{tabular}[c]{>{\slshape}c|>{version~}c|c<{!}|>{\$}c<{\$}} 2 première & 1.0 & en francs & 53,42 + 10,57\\ 3 deuxième & 1.1a & en euros & 6,25 + 4,23 \times 2\\

4 \end{tabular}

On insère avant avec  $\{\}$  et après avec  $\{\}$ .

On définit un nouveau type de colonne avec \newcolumntype. Par exemple on pourrait remplacer

\begin{tabular}[c]{>{\slshape}c|>{version~}c|c<{!}|>{\$}c<{\$}}

#### LA[TEX & les tableaux](#page-0-0)

Le TdS

[Placement d'un tableau](#page-15-0) [Jeux avec les longueurs](#page-47-0) [Insertions automatiques](#page-55-0)

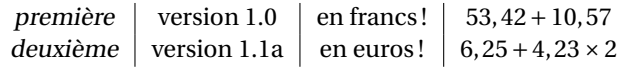

\begin{tabular}[c]{>{\slshape}c|>{version~}c|c<{!}|>{\$}c<{\$}} 2 première & 1.0 & en francs & 53,42 + 10,57\\ 3 deuxième & 1.1a & en euros & 6,25 + 4,23 \times 2\\

4 \end{tabular}

On insère avant avec  $\{\}$  et après avec  $\{\}$ .

On définit un nouveau type de colonne avec \newcolumntype. Par exemple on pourrait remplacer

\begin{tabular}[c]{>{\slshape}c|>{version~}c|c<{!}|>{\$}c<{\$}}

### par

 $_1$  \newcolumntype{M}{>{\$}c<{\$}}

<sup>2</sup> \begin{tabular}[c]{>{\slshape}c|>{version~}c|c<{!}|M}

### LA[TEX & les tableaux](#page-0-0)

Le TdS

[Placement d'un tableau](#page-15-0) [Jeux avec les longueurs](#page-47-0) [Insertions automatiques](#page-55-0)

# <span id="page-60-0"></span>L'environnement tabular\* — i

LA[TEX & les tableaux](#page-0-0)

Le TdS

[tabular\\*](#page-60-0)

K ロ ▶ K @ ▶ K 할 ▶ K 할 ▶ . 할 → 9 Q @

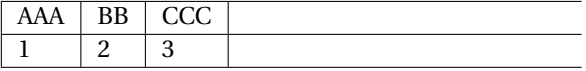

LA[TEX & les tableaux](#page-0-0) Le TdS

# L'environnement tabular\* — i

[tabular\\*](#page-60-0)

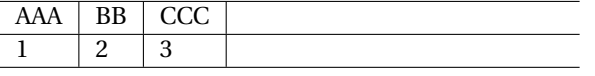

- 1 \begin{tabular\*}{0.8\linewidth}{|\*{3}{1|}}\hline
- $_2$  AAA & BB & CCC\\ \hline

$$
_{3} \mid 1 \& 2 \& 3 \\\backslash \hbox{hline}
$$

 $4$  \end{tabular\*}

**A DIA K B A DIA A DIA A DIA K DIA SA DIA BIA** 

### L'environnement tabular\* — ii

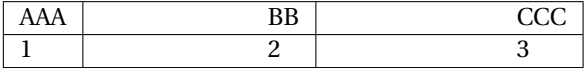

LA[TEX & les tableaux](#page-0-0)

Le TdS

[tabular\\*](#page-60-0)

### K ロ ▶ K @ ▶ K 할 ▶ K 할 ▶ . 할 → 9 Q @

### L'environnement tabular\* — ii

AAA BB BB  $\begin{array}{c|c|c|c|c|c} 1 & 2 & 3 \end{array}$ 

1 \begin{tabular\*}{0.8\linewidth}%

- $_2$  {|1 |@{\extracolsep{\fill}} \*{2}{l|}}\hline
- $_3$  AAA & BB & CCC\\ \hline

$$
4 \mid 1 \& 2 \& 3 \\\ \hbox{hline}
$$

 $_5$  \end{tabular\*}

LA[TEX & les tableaux](#page-0-0)

Le TdS

[tabular\\*](#page-60-0)

# L'ENVIRONNEMENT tabular\* — III

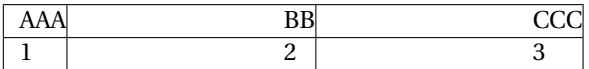

LA[TEX & les tableaux](#page-0-0)

Le TdS

[tabular\\*](#page-60-0)

### K ロ ▶ K @ ▶ K 할 ▶ K 할 ▶ . 할 → 9 Q @

### L'environnement tabular\* — iii

AAA BB CCC  $\begin{array}{c|c|c|c|c|c} 1 & 3 & 3 \end{array}$ 

1 \begin{tabular\*}{0.8\linewidth}%

- $_2$  {|\*{3}{l @{\extracolsep{\fill}}|}}\hline
- $_3$  AAA & BB & CCC\\ \hline

$$
4 \mid 1 \& 2 \& 3 \\\ \hbox{hline}
$$

 $_5$  \end{tabular\*}

LA[TEX & les tableaux](#page-0-0)

Le TdS

[tabular\\*](#page-60-0)

# <span id="page-66-0"></span> $L'$ EXTENSION tabularx – I

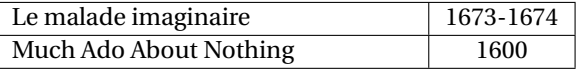

#### LA[TEX & les tableaux](#page-0-0)

#### Le TdS

[tabular\\*](#page-60-0)

[Extension tabularx](#page-66-0)

### K □ X K @ X K B X K B X B X Q Q Q Q

# $L'$ EXTENSION tabularx – I

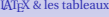

#### Le TdS

[Extension tabularx](#page-66-0)

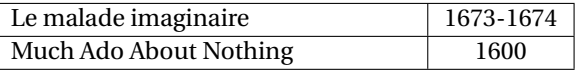

1 \begin{tabularx}{.8\linewidth}{|X|c|}\hline

- $_2$  Le malade imaginaire & 1673-1674\\ \hline
- $_3$  Much Ado About Nothing & 1600\\ \hline

 $_4$  \end{tabularx}

### LA[TEX & les tableaux](#page-0-0) Le TdS

# L'extension tabularx – II

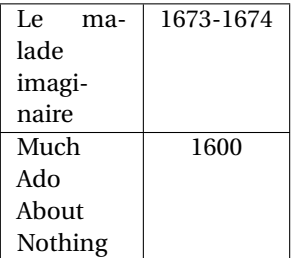

[tabular\\*](#page-60-0)

[Extension tabularx](#page-66-0)

K □ X K @ X K B X K B X B X Q Q Q Q

#### LA[TEX & les tableaux](#page-0-0)

# $L'$ EXTENSION tabularx –  $II$

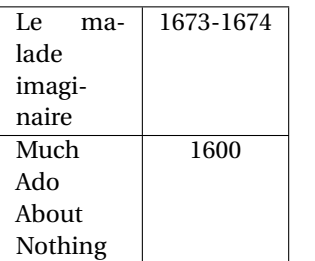

1 \begin{tabularx}{.4\linewidth}{|X|c|}\hline

 $2$  Le malade imaginaire & 1673-1674\\ \hline

```
3 Much Ado About Nothing & 1600\\ \hline
```

```
_4 \end{tabularx}
```
### Le TdS

[Extension tabularx](#page-66-0)

### <span id="page-70-0"></span>Autres extensions pour tableaux

- $\blacktriangleright$  dcolum pour le placement des nombres décimaux;
- ighthrow numprint pour la même chose et plus;
- $\blacktriangleright$  siunitx pour la même chose, entre beaucoup d'autres;
- $\blacktriangleright$  hhline pour la gestion des filets;
- $\rightarrow$  multirow pour créer des cellules s'étendant sur plusieurs
- $\blacktriangleright$  cellspace pour éviter les chevauchements des textes de
- $\blacktriangleright$  diagbox pour diviser une cellule à l'aide d'une diagonale,
- $\blacktriangleright$  colortbl pour des tableaux en couleur;
- $\blacktriangleright$  longtable ou supertabular pour des tableaux s'étendant
- $\blacktriangleright$  Et j'en oublie certainement !

### LA[TEX & les tableaux](#page-0-0)

#### Le TdS

Extensions [supplémentaires](#page-70-0) Extension [dcolumn](#page-81-0) Extension [hhline](#page-87-0) Extension [multirow](#page-89-0) Extension **[cellspace](#page-91-0)** Extension [diagbox](#page-93-0) Extension [colortbl](#page-95-0) Extension [makecell](#page-96-0) Extension [tablists](#page-98-0)

### Autres extensions pour tableaux

### $\rightarrow$  dcolum pour le placement des nombres décimaux;

- ighthrow numprint pour la même chose et plus;
- $\blacktriangleright$  siunitx pour la même chose, entre beaucoup d'autres;
- $\blacktriangleright$  hhline pour la gestion des filets;
- $\rightarrow$  multirow pour créer des cellules s'étendant sur plusieurs
- $\blacktriangleright$  cellspace pour éviter les chevauchements des textes de
- $\blacktriangleright$  diagbox pour diviser une cellule à l'aide d'une diagonale,
- $\blacktriangleright$  colortbl pour des tableaux en couleur;
- $\blacktriangleright$  longtable ou supertabular pour des tableaux s'étendant
- $\blacktriangleright$  Et j'en oublie certainement !

#### LA[TEX & les tableaux](#page-0-0)

#### Le TdS

Extensions [supplémentaires](#page-70-0) Extension [dcolumn](#page-81-0) Extension [hhline](#page-87-0) Extension [multirow](#page-89-0) Extension **[cellspace](#page-91-0)** Extension [diagbox](#page-93-0) Extension [colortbl](#page-95-0) Extension [makecell](#page-96-0) Extension [tablists](#page-98-0)
- $\rightarrow$  dcolum pour le placement des nombres décimaux;
- $\rightarrow$  numprint pour la même chose et plus;
- $\blacktriangleright$  siunitx pour la même chose, entre beaucoup d'autres;
- $\blacktriangleright$  hhline pour la gestion des filets;
- $\rightarrow$  multirow pour créer des cellules s'étendant sur plusieurs
- $\blacktriangleright$  cellspace pour éviter les chevauchements des textes de
- $\blacktriangleright$  diagbox pour diviser une cellule à l'aide d'une diagonale,
- $\blacktriangleright$  colortbl pour des tableaux en couleur;
- $\blacktriangleright$  longtable ou supertabular pour des tableaux s'étendant
- $\blacktriangleright$  Et j'en oublie certainement !

### LA[TEX & les tableaux](#page-0-0)

#### Le TdS

- $\rightarrow$  dcolum pour le placement des nombres décimaux;
- $\rightarrow$  numprint pour la même chose et plus;
- $\triangleright$  siunitx pour la même chose, entre beaucoup d'autres;
- $\blacktriangleright$  hhline pour la gestion des filets;
- $\rightarrow$  multirow pour créer des cellules s'étendant sur plusieurs
- $\blacktriangleright$  cellspace pour éviter les chevauchements des textes de
- $\blacktriangleright$  diagbox pour diviser une cellule à l'aide d'une diagonale,
- $\blacktriangleright$  colortbl pour des tableaux en couleur;
- ▶ longtable ou supertabular pour des tableaux s'étendant
- $\blacktriangleright$  Et j'en oublie certainement !

### LA[TEX & les tableaux](#page-0-0)

#### Le TdS

- $\rightarrow$  dcolum pour le placement des nombres décimaux;
- $\rightarrow$  numprint pour la même chose et plus;
- siunitx pour la même chose, entre beaucoup d'autres;
- $\blacktriangleright$  hhline pour la gestion des filets;
- $\rightarrow$  multirow pour créer des cellules s'étendant sur plusieurs
- $\blacktriangleright$  cellspace pour éviter les chevauchements des textes de
- $\blacktriangleright$  diagbox pour diviser une cellule à l'aide d'une diagonale,
- $\blacktriangleright$  colortbl pour des tableaux en couleur;
- ▶ longtable ou supertabular pour des tableaux s'étendant
- $\blacktriangleright$  Et j'en oublie certainement !

### LA[TEX & les tableaux](#page-0-0)

#### Le TdS

- $\rightarrow$  dcolum pour le placement des nombres décimaux;
- $\rightarrow$  numprint pour la même chose et plus;
- siunitx pour la même chose, entre beaucoup d'autres;
- $\rightarrow$  hhline pour la gestion des filets;
- $\rightarrow$  multirow pour créer des cellules s'étendant sur plusieurs lignes de tableau ;
- $\blacktriangleright$  cellspace pour éviter les chevauchements des textes de
- $\blacktriangleright$  diagbox pour diviser une cellule à l'aide d'une diagonale,
- $\blacktriangleright$  colortbl pour des tableaux en couleur;
- ▶ longtable ou supertabular pour des tableaux s'étendant
- $\blacktriangleright$  Et j'en oublie certainement !

### LA[TEX & les tableaux](#page-0-0)

#### Le TdS

- $\rightarrow$  dcolum pour le placement des nombres décimaux;
- $\rightarrow$  numprint pour la même chose et plus;
- siunitx pour la même chose, entre beaucoup d'autres;
- $\rightarrow$  hhline pour la gestion des filets;
- $\rightarrow$  multirow pour créer des cellules s'étendant sur plusieurs lignes de tableau ;
- $\rightarrow$  cellspace pour éviter les chevauchements des textes de différentes cellules ;
- $\blacktriangleright$  diagbox pour diviser une cellule à l'aide d'une diagonale,
- $\blacktriangleright$  colortbl pour des tableaux en couleur;
- ▶ longtable ou supertabular pour des tableaux s'étendant
- $\blacktriangleright$  Et j'en oublie certainement !

### LA[TEX & les tableaux](#page-0-0)

#### Le TdS

- $\rightarrow$  dcolum pour le placement des nombres décimaux;
- $\rightarrow$  numprint pour la même chose et plus;
- siunitx pour la même chose, entre beaucoup d'autres;
- $\rightarrow$  hhline pour la gestion des filets;
- $\rightarrow$  multirow pour créer des cellules s'étendant sur plusieurs lignes de tableau ;
- $\rightarrow$  cellspace pour éviter les chevauchements des textes de différentes cellules ;
- $\rightarrow$  diagbox pour diviser une cellule à l'aide d'une diagonale, cette extension remplace l'ancienne slashbox ;
- $\blacktriangleright$  colortbl pour des tableaux en couleur;
- ▶ longtable ou supertabular pour des tableaux s'étendant
- $\blacktriangleright$  Et j'en oublie certainement !

### LA[TEX & les tableaux](#page-0-0)

#### Le TdS

- $\rightarrow$  dcolum pour le placement des nombres décimaux;
- $\rightarrow$  numprint pour la même chose et plus;
- siunitx pour la même chose, entre beaucoup d'autres;
- $\rightarrow$  hhline pour la gestion des filets;
- $\rightarrow$  multirow pour créer des cellules s'étendant sur plusieurs lignes de tableau ;
- $\rightarrow$  cellspace pour éviter les chevauchements des textes de différentes cellules ;
- $\rightarrow$  diagbox pour diviser une cellule à l'aide d'une diagonale, cette extension remplace l'ancienne slashbox ;
- $\triangleright$  colortbl pour des tableaux en couleur;
- ▶ longtable ou supertabular pour des tableaux s'étendant
- $\blacktriangleright$  Et j'en oublie certainement !

### LA[TEX & les tableaux](#page-0-0)

#### Le TdS

- $\rightarrow$  dcolum pour le placement des nombres décimaux;
- $\rightarrow$  numprint pour la même chose et plus;
- siunitx pour la même chose, entre beaucoup d'autres;
- $\rightarrow$  hhline pour la gestion des filets;
- $\blacktriangleright$  multirow pour créer des cellules s'étendant sur plusieurs lignes de tableau ;
- $\rightarrow$  cellspace pour éviter les chevauchements des textes de différentes cellules ;
- $\rightarrow$  diagbox pour diviser une cellule à l'aide d'une diagonale, cette extension remplace l'ancienne slashbox ;
- $\triangleright$  colortbl pour des tableaux en couleur;
- ► longtable ou supertabular pour des tableaux s'étendant sur plusieurs pages ;
- ► Et j'en oublie certainement !

### LA[TEX & les tableaux](#page-0-0)

#### Le TdS

- $\rightarrow$  dcolum pour le placement des nombres décimaux;
- $\rightarrow$  numprint pour la même chose et plus;
- siunitx pour la même chose, entre beaucoup d'autres;
- $\rightarrow$  hhline pour la gestion des filets;
- $\blacktriangleright$  multirow pour créer des cellules s'étendant sur plusieurs lignes de tableau ;
- $\rightarrow$  cellspace pour éviter les chevauchements des textes de différentes cellules ;
- $\rightarrow$  diagbox pour diviser une cellule à l'aide d'une diagonale, cette extension remplace l'ancienne slashbox ;
- $\triangleright$  colortbl pour des tableaux en couleur;
- ▶ longtable ou supertabular pour des tableaux s'étendant sur plusieurs pages ;
- $\triangleright$  Et j'en oublie certainement !

LA[TEX & les tableaux](#page-0-0)

Le TdS

<span id="page-81-0"></span>L'extension dcolumn définit un nouveau type de colonne D dont l'appel est le suivant :

D{séparateur-source}{séparateur-cible}{nbr décimales}

#### LA[TEX & les tableaux](#page-0-0)

Le TdS

L'extension dcolumn définit un nouveau type de colonne D dont l'appel est le suivant :

D{séparateur-source}{séparateur-cible}{nbr décimales}

<sup>Ï</sup> séparateur-source est le caractère séparant partie entière et partie décimale dans le source ;

#### LA[TEX & les tableaux](#page-0-0)

Le TdS

Extension [dcolumn](#page-81-0) Extension [hhline](#page-87-0) Extension [multirow](#page-89-0) Extension [cellspace](#page-91-0) Extension [diagbox](#page-93-0) Extension [colortbl](#page-95-0) Extension [makecell](#page-96-0) Extension [tablists](#page-98-0)

L'extension dcolumn définit un nouveau type de colonne D dont l'appel est le suivant :

D{séparateur-source}{séparateur-cible}{nbr décimales}

- <sup>Ï</sup> séparateur-source est le caractère séparant partie entière et partie décimale dans le source ;
- <sup>Ï</sup> séparateur-cible est le caractère utilisé dans le document final pour séparer partie entière et partie décimale ;

#### LA[TEX & les tableaux](#page-0-0)

Le TdS

Extension [dcolumn](#page-81-0) Extension [hhline](#page-87-0) Extension [multirow](#page-89-0) Extension [cellspace](#page-91-0) Extension [diagbox](#page-93-0) Extension [colortbl](#page-95-0) Extension [makecell](#page-96-0) Extension [tablists](#page-98-0)

L'extension dcolumn définit un nouveau type de colonne D dont l'appel est le suivant :

D{séparateur-source}{séparateur-cible}{nbr décimales}

- <sup>Ï</sup> séparateur-source est le caractère séparant partie entière et partie décimale dans le source ;
- <sup>Ï</sup> séparateur-cible est le caractère utilisé dans le document final pour séparer partie entière et partie décimale ;
- <sup>Ï</sup> nbr décimales donne le nombre maximal de décimal, s'il est positif, ou, s'il est négatif, demande à ce que la colonne soit centrée sur le séparateur décimal et autorise n'importe quel nombre de chiffres dans la partie décimale.

#### LA[TEX & les tableaux](#page-0-0)

Le TdS

Extension [dcolumn](#page-81-0) Extension [hhline](#page-87-0) Extension [multirow](#page-89-0) Extension [cellspace](#page-91-0) Extension [diagbox](#page-93-0) Extension [colortbl](#page-95-0) Extension [makecell](#page-96-0) Extension [tablists](#page-98-0)

L'extension dcolumn définit un nouveau type de colonne D dont l'appel est le suivant :

D{séparateur-source}{séparateur-cible}{nbr décimales}

- <sup>Ï</sup> séparateur-source est le caractère séparant partie entière et partie décimale dans le source ;
- <sup>Ï</sup> séparateur-cible est le caractère utilisé dans le document final pour séparer partie entière et partie décimale ;
- <sup>Ï</sup> nbr décimales donne le nombre maximal de décimal, s'il est positif, ou, s'il est négatif, demande à ce que la colonne soit centrée sur le séparateur décimal et autorise n'importe quel nombre de chiffres dans la partie décimale.

$$
\begin{array}{c|cccc}\n & 12,7 \\
+ & 145,25 \\
+ & 0,12546 \\
= & \dots & \n\end{array}\n\begin{array}{c|cccc}\n & 12,7 \\
+ & 145,25 \\
+ & 0,12546 \\
= & \dots & \n\end{array}\n\begin{array}{c|cccc}\n & 12,7 \\
+ & 145,25 \\
+ & 0,12546 \\
= & \dots & \n\end{array}
$$

#### LA[TEX & les tableaux](#page-0-0)

Le TdS

Extension [dcolumn](#page-81-0) Extension [hhline](#page-87-0) Extension [multirow](#page-89-0) Extension [cellspace](#page-91-0) Extension [diagbox](#page-93-0) Extension [colortbl](#page-95-0) Extension [makecell](#page-96-0) Extension [tablists](#page-98-0)

L'extension dcolumn définit un nouveau type de colonne D dont l'appel est le suivant :

D{séparateur-source}{séparateur-cible}{nbr décimales}

- <sup>Ï</sup> séparateur-source est le caractère séparant partie entière et partie décimale dans le source ;
- <sup>Ï</sup> séparateur-cible est le caractère utilisé dans le document final pour séparer partie entière et partie décimale ;
- <sup>Ï</sup> nbr décimales donne le nombre maximal de décimal, s'il est positif, ou, s'il est négatif, demande à ce que la colonne soit centrée sur le séparateur décimal et autorise n'importe quel nombre de chiffres dans la partie décimale.

$$
\begin{vmatrix}\n12.7 \\
+ 145.25 \\
+ 0.12546 \\
= \dots \n\end{vmatrix}\n\begin{vmatrix}\n12.7 \\
+ 145.25 \\
+ 0.12546 \\
= \dots \n\end{vmatrix}\n\begin{vmatrix}\n12.7 \\
+ 145.25 \\
+ 0.12546 \\
= \dots \n\end{vmatrix}
$$

D{.}{,}{2} D{.}{,}{5} D{.}{,}{-1}

**KORKARA CERKER AGA** 

#### LA[TEX & les tableaux](#page-0-0)

Le TdS

### <span id="page-87-0"></span>FILETS AVEC hhline

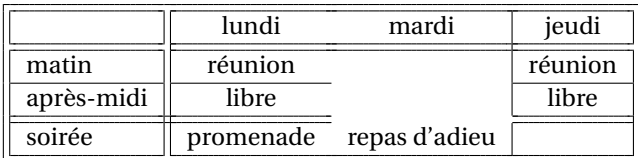

### LA[TEX & les tableaux](#page-0-0)

#### Le TdS

Extension [dcolumn](#page-81-0) Extension [hhline](#page-87-0) Extension [multirow](#page-89-0) Extension [cellspace](#page-91-0) Extension [diagbox](#page-93-0) Extension [colortbl](#page-95-0) Extension [makecell](#page-96-0) Extension [tablists](#page-98-0)

### FILETS AVEC hhline

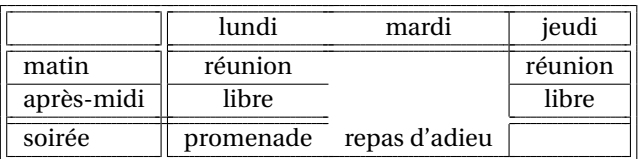

```
1 \begin{tabular}[c]{||l||*{2}{c}|c||}
_2 \hhline{|t:=:t:===:t}
_3 & lundi & mardi & jeudi\\
_4 \hhline{|:=:|==|=:|}
5 matin & réunion & & réunion\\
6 \hhline{||-||-~|-||}
7 après-midi & libre & &libre\setminus8 \text{ hhline} | = #= = | | }
\vert \cdot \vert soirée & promenade & repas d'adieu & \\
_{10} \hhline{|b:=:b:==:b|}
_{11} \end{tabular}
```
#### LA[TEX & les tableaux](#page-0-0)

#### Le TdS

Extension [dcolumn](#page-81-0) Extension [hhline](#page-87-0) Extension [multirow](#page-89-0) Extension **[cellspace](#page-91-0)** Extension [diagbox](#page-93-0) Extension [colortbl](#page-95-0) Extension [makecell](#page-96-0) Extension [tablists](#page-98-0)

### <span id="page-89-0"></span>FILETS AVEC multirow

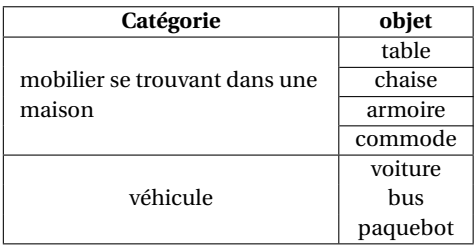

LA[TEX & les tableaux](#page-0-0)

#### Le TdS

Extension [dcolumn](#page-81-0) Extension [hhline](#page-87-0) Extension [multirow](#page-89-0) Extension [cellspace](#page-91-0) Extension [diagbox](#page-93-0) Extension [colortbl](#page-95-0) Extension [makecell](#page-96-0) Extension [tablists](#page-98-0)

K ロ ▶ K @ ▶ K 할 ▶ K 할 ▶ . 할 | 9 Q Q\*

## FILETS AVEC multirow

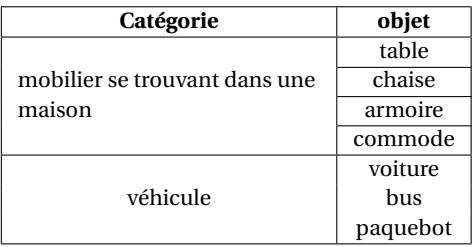

```
1 \begin{tabular}[c]{|*{2}{c|}} \hline
2 \textbf{Catégorie} & \bfseries objet\\ \hline
3 \multirow{4}{4cm}{mobilier se trouvant dans une maison}
4 \mid k table \\ \cline{2-2}
5 \mid k \text{ } \lambda \leq \lambda6 & armoire \setminus \ \delta7 \mid x commode \\ \hline
8 \multirow{3}{3cm}{\centering véhicule}
9 \mid x voiture \setminus10 & bus\\
11 & paquebot\\ \hline
_{12} \end{tabular}
```
#### LA[TEX & les tableaux](#page-0-0)

#### Le TdS

## <span id="page-91-0"></span>L'EXTENSION cellspace

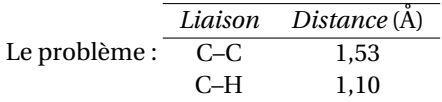

LA[TEX & les tableaux](#page-0-0)

Le TdS

Extension [dcolumn](#page-81-0) Extension [hhline](#page-87-0) Extension [multirow](#page-89-0) Extension [cellspace](#page-91-0) Extension [diagbox](#page-93-0) Extension [colortbl](#page-95-0) Extension [makecell](#page-96-0) Extension [tablists](#page-98-0)

# L'EXTENSION cellspace

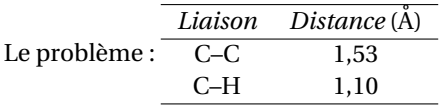

La solution : charger cellspace et utiliser S.

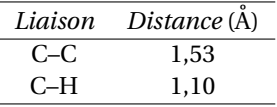

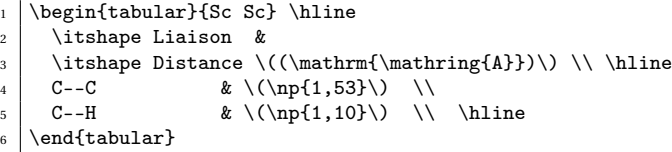

### LA[TEX & les tableaux](#page-0-0)

Le TdS

## <span id="page-93-0"></span>FILETS AVEC diagbox

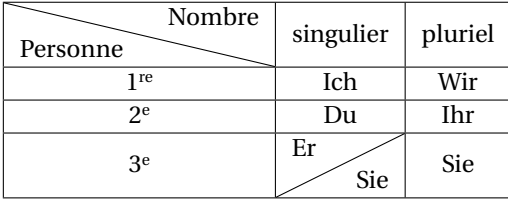

LA[TEX & les tableaux](#page-0-0)

#### Le TdS

Extension [dcolumn](#page-81-0) Extension [hhline](#page-87-0) Extension [multirow](#page-89-0) Extension [cellspace](#page-91-0) Extension [diagbox](#page-93-0) Extension [colortbl](#page-95-0) Extension [makecell](#page-96-0) Extension [tablists](#page-98-0)

KID KA DIKERKER E 1990

## FILETS AVEC diagbox

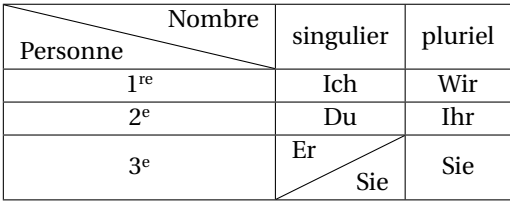

```
1 \begin{bmatrix} c \\ 1 \end{bmatrix} \begin{tabular}[c]{|*{3}{c|}} \hline
2 \backslashbox{Personne}{Nombre}
_3 & singulier & pluriel \\ \hline
_4 1\iere & Ich & Wir \\ \hline
5 2\ieme & Du & Ihr \\ \hline
6 3\ieme & \slashbox{Er}{Sie} & Sie\\ \hline
7 \end{tabular}
```
#### LA[TEX & les tableaux](#page-0-0)

#### Le TdS

Extension [dcolumn](#page-81-0) Extension [hhline](#page-87-0) Extension [multirow](#page-89-0) Extension [cellspace](#page-91-0) Extension [diagbox](#page-93-0) Extension [colortbl](#page-95-0) Extension [makecell](#page-96-0) Extension [tablists](#page-98-0)

### <span id="page-95-0"></span>Des couleurs avec colortbl

### Allons voir quelques exemples. . .

avec [colortbl](#page-0-1)

LA[TEX & les tableaux](#page-0-0)

Le TdS

Extension [dcolumn](#page-81-0) Extension [hhline](#page-87-0) Extension [multirow](#page-89-0) Extension [cellspace](#page-91-0) Extension [diagbox](#page-93-0) Extension [colortbl](#page-95-0) Extension [makecell](#page-96-0) Extension [tablists](#page-98-0)

K ロ ▶ K @ ▶ K 할 ▶ K 할 ▶ . 할 | 9 Q Q\*

## <span id="page-96-0"></span>L'EXTENSION makecell

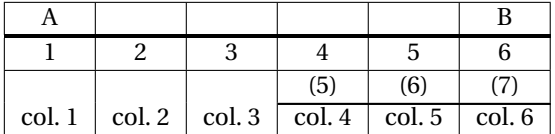

LA[TEX & les tableaux](#page-0-0)

Le TdS

Extension [dcolumn](#page-81-0) Extension [hhline](#page-87-0) Extension [multirow](#page-89-0) Extension [cellspace](#page-91-0) Extension [diagbox](#page-93-0) Extension [colortbl](#page-95-0) Extension [makecell](#page-96-0) Extension [tablists](#page-98-0)

K ロ ▶ K @ ▶ K 할 ▶ K 할 ▶ . 할 | 9 Q Q\*

## L'EXTENSION makecell

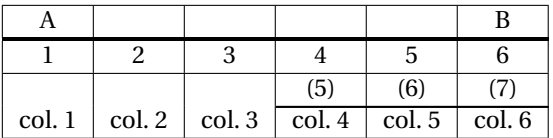

```
\frac{1}{\begin{array}{c} 1 \end{array}}
```

```
2 A & \eline{4} & B\\ \Xhline{1.2pt}
```

```
_3 \nline{6} \\ \hline
```

```
4 \eline{3} & \nline[(a)][5]{3}\\ \Xcline{4-6}{.8pt}
```

```
5 \nline[col. a]{6} \\ \hline
```

```
_6 \end{tabular}
```
#### LA[TEX & les tableaux](#page-0-0)

#### Le TdS

### <span id="page-98-0"></span> $L'$  extension tablists  $-1$

1) 
$$
z = \frac{x}{y}
$$
; 2)  $2^x = 9$ ; 3)  $3^{2x+3} = 16$ . 4)  $z = 2x^2 + 4y^2$ ;

5) 
$$
u = \sqrt{x^2 + y^2 + z^2}
$$
;   
6)  $v = gt + \frac{g}{4}t$ ,   
7)  $u = 2^{5x-3y+z}$ .

**8)** 
$$
w = (v+7)^2 + (u-3)^2
$$
; **9)**  $5^x = \frac{4}{3}$ ; **10)**  $z = (x+1)^2 + y^2$ ;

11) 
$$
2+5+8+\ldots+(3n+2)=155
$$
,  $n \in \mathbb{N}$ ; 12)  $t = 5u^2 + 8v^2$ .

LA[TEX & les tableaux](#page-0-0)

Le TdS

Extension [dcolumn](#page-81-0) Extension [hhline](#page-87-0) Extension [multirow](#page-89-0) Extension [cellspace](#page-91-0) Extension [diagbox](#page-93-0) Extension [colortbl](#page-95-0) Extension [makecell](#page-96-0) Extension [tablists](#page-98-0)

K ロ ▶ K @ ▶ K 할 ▶ K 할 ▶ . 할 | 9 Q Q\*

### $L'$ EXTENSION tablists — I

*x*

1) 
$$
z = \frac{x}{y}
$$
; 2)  $2^x = 9$ ; 3)  $3^{2x+3} = 16$ . 4)  $z = 2x^2 + 4y^2$ ;

**5)** 
$$
u = \sqrt{x^2 + y^2 + z^2}
$$
; **6)**  $v = gt + \frac{g}{4}t$ , **7)**  $u = 2^{5x-3y+z}$ .

**8)** 
$$
w = (v+7)^2 + (u-3)^2
$$
; **9)**  $5^x = \frac{4}{3}$ ; **10)**  $z = (x+1)^2 + y^2$ ;  
\n**11)**  $2+5+8+\ldots+(3n+2) = 155$ ,  $n \in \mathbb{N}$ ; **12)**  $t = 5u^2 + 8v^2$ .

**11)**  $2+5+8+\ldots+(3n+2)=155, n \in \mathbb{N}$ ;

```
1 \begin{tabenum}[\bfseries1)]%
2 \tabenumitem $z=\dfrac xy$; \notabenumitem $2^x=9;$
3 \times 3 \tabenumitem $3^{2x+3}=16 $. \tabenumitem $z=2x^2+4y^2$;
4
5 \item u=\sqrt{x^2+y^2+z^2}; \item v=gt+\dfrac{g}{4}t$,
6 \item u=2^{5x-3y+z}.\cr
7 \times 7 \item $w=(v+7)^2+(u-3)^2$; \item $5^x=\dfrac{4}{3}$;
8 \item z=(x+1)^2+y^2;\\*
9 \item $2+5+8+ \ldots + (3n+2)=155, n\in \mathrm{N};10 \hidewidth\skipitem
11 \item $t=5u^2+8v^2$.
12 \end{tabenum}
```
#### LA[TEX & les tableaux](#page-0-0)

#### Le TdS

Extension [dcolumn](#page-81-0) Extension [hhline](#page-87-0) **Extension [multirow](#page-89-0)** Extension **[cellspace](#page-91-0)** Extension [diagbox](#page-93-0) Extension [colortbl](#page-95-0) Extension [makecell](#page-96-0) Extension [tablists](#page-98-0)

## L'extension tablists — II

1) a) 
$$
z = \frac{x}{y}
$$
; b)  $2^x = 9$ ; c)  $3^{2x+3} = 16$ ; d)  $z = 2x^2 + 4y^2$ .

**2)** A) 
$$
u = \sqrt{x^2 + y^2 + z^2}
$$
; B)  $v = gt + \frac{g}{4}t$ , C)  $u = 2^{5x-3y+z}$ .

3) I) 
$$
w = (v+7)^2 + (u-3)^2
$$
; II)  $5^x = \frac{4}{3}$ ; III)  $z = (x+1)^2 + y^2$ ;  
IV)  $2 + ... + (3n+2) = 155$ ,  $n \in \mathbb{N}$ ; V)  $t = 5u^2 + 8v^2$ .

LA[TEX & les tableaux](#page-0-0)

Le TdS

Extension [dcolumn](#page-81-0) Extension [hhline](#page-87-0) Extension [multirow](#page-89-0) Extension [cellspace](#page-91-0) Extension [diagbox](#page-93-0) Extension [colortbl](#page-95-0) Extension [makecell](#page-96-0) Extension [tablists](#page-98-0)

K ロ ▶ K @ ▶ K 할 ▶ K 할 ▶ . 할 → 9 Q @

## L'extension tablists — II

1) a) 
$$
z = \frac{x}{y}
$$
; b)  $2^x = 9$ ; c)  $3^{2x+3} = 16$ ; d)  $z = 2x^2 + 4y^2$ .

**2)** A) 
$$
u = \sqrt{x^2 + y^2 + z^2}
$$
; B)  $v = gt + \frac{g}{4}t$ , C)  $u = 2^{5x-3y+z}$ .

3) I) 
$$
w = (v+7)^2 + (u-3)^2
$$
; II)  $5^x = \frac{4}{3}$ ; III)  $z = (x+1)^2 + y^2$ ;  
IV)  $2 + ... + (3n+2) = 155$ ,  $n \in \mathbb{N}$ ; V)  $t = 5u^2 + 8v^2$ .

<sup>1</sup> \begin{tabenum}[\bfseries 1)]% <sup>2</sup> \item <sup>3</sup> \begin{subtabenum}[a)]% <sup>4</sup> \tabenumitem \$z=\dfrac xy\$; \notabenumitem \$2^x=9\$; <sup>5</sup> \tabenumitem \$3^{2x+3}=16 \$; \tabenumitem \$z=2x^2+4y^2\$. <sup>6</sup> \end{subtabenum}\\ <sup>7</sup> \item \begin{subtabenum}[A)]% <sup>8</sup> \item \$u=\sqrt{x^2+y^2+z^2}\$; <sup>9</sup> \item \$v=gt+\dfrac{g}{4}t\$, \item \$u=2^{5x-3y+z}\$. <sup>10</sup> \end{subtabenum}\\ <sup>11</sup> \item \begin{subtabenum}[I)]% <sup>12</sup> \item \$w=(v+7)^2+(u-3)^2\$; \item \$5^x=\dfrac{4}{3}\$; <sup>13</sup> \item \$z=(x+1)^2+y^2\$;\\ <sup>14</sup> \item \$2+\ldots+(3n+2)=155\$, \$n\in\mathrm{N}\$; <sup>15</sup> \hidewidth\strut\skipitem <sup>16</sup> \item \$t=5u^2+8v^2\$. \end{subtabenum} <sup>17</sup> \end{tabenum}

LA[TEX & les tableaux](#page-0-0)

#### Le TdS

Extension [dcolumn](#page-81-0) Extension [hhline](#page-87-0) Extension [multirow](#page-89-0) Extension [cellspace](#page-91-0) Extension [diagbox](#page-93-0) Extension [colortbl](#page-95-0) Extension [makecell](#page-96-0) Extension [tablists](#page-98-0)

```
K ロ ▶ K @ ▶ K 할 ▶ K 할 ▶ . 할 / + 9 Q Q ^
```
### <span id="page-102-0"></span>L'extension tabvar — remarques

Pour pouvoir utiliser la macro  $\bar{u}$ , il faut utiliser une version postérieure à la version 1.1 du 7 mai 2007.

La documentation de tabvar est en français puisque le tableau de variation est un sport exclusivement national  $\odot$ 

#### LA[TEX & les tableaux](#page-0-0)

#### Le TdS

**KORKARA CERKER AGA** 

### L'extension tabvar — remarques

Pour pouvoir utiliser la macro  $\bar{u}$ , il faut utiliser une version postérieure à la version 1.1 du 7 mai 2007.

La documentation de tabvar est en français puisque le tableau de variation est un sport exclusivement national  $\odot$ 

tabvar *et* hhline *s'entendent mal !*

#### LA[TEX & les tableaux](#page-0-0)

#### Le TdS

**KORKARA CERKER AGA** 

### L'extension tabvar — remarques

Pour pouvoir utiliser la macro  $\bar{u}$ , il faut utiliser une version postérieure à la version 1.1 du 7 mai 2007.

La documentation de tabvar est en français puisque le tableau de variation est un sport exclusivement national  $\odot$ 

tabvar *et* hhline *s'entendent mal !*

#### LA[TEX & les tableaux](#page-0-0)

#### Le TdS

**KORKARA CERKER AGA** 

### <span id="page-105-0"></span>EXTENSION booktabs - REMARQUES

L'extension booktabs ne fournit pas de nouvel environnement mais redéfinit l'environnement tabular pour lui donner un aspect différent.

LA[TEX & les tableaux](#page-0-0)

Le TdS

**A DIA K B A DIA A DIA A DIA K DIA SA DIA BIA** 

### EXTENSION booktabs - REMARQUES

L'extension booktabs ne fournit pas de nouvel environnement mais redéfinit l'environnement tabular pour lui donner un aspect différent.

L'auteur Simon Fear vise, avec cette extension, à permettre de réaliser simplement des tableaux dignes de ceux que l'on trouve (trouvait ?) dans les livres correctement typographiés. D'après lui, **on n'y utilise pas de filets verticaux.**

#### LA[TEX & les tableaux](#page-0-0)

Le TdS

**KORKARA CERKER AGA** 

### EXTENSION booktabs - REMARQUES

L'extension booktabs ne fournit pas de nouvel environnement mais redéfinit l'environnement tabular pour lui donner un aspect différent.

L'auteur Simon Fear vise, avec cette extension, à permettre de réaliser simplement des tableaux dignes de ceux que l'on trouve (trouvait ?) dans les livres correctement typographiés. D'après lui, **on n'y utilise pas de filets verticaux.**

Elle fournit plusieurs macros nouvelles :

LA[TEX & les tableaux](#page-0-0)

Le TdS

**KORKARA CERKER AGA**
L'extension booktabs ne fournit pas de nouvel environnement mais redéfinit l'environnement tabular pour lui donner un aspect différent.

L'auteur Simon Fear vise, avec cette extension, à permettre de réaliser simplement des tableaux dignes de ceux que l'on trouve (trouvait ?) dans les livres correctement typographiés. D'après lui, **on n'y utilise pas de filets verticaux.**

Elle fournit plusieurs macros nouvelles :

 $\blacktriangleright$  \toprule;

#### LA[TEX & les tableaux](#page-0-0)

Le TdS

Extension [tabvar](#page-102-0) Extension [booktabs](#page-105-0)

L'extension booktabs ne fournit pas de nouvel environnement mais redéfinit l'environnement tabular pour lui donner un aspect différent.

L'auteur Simon Fear vise, avec cette extension, à permettre de réaliser simplement des tableaux dignes de ceux que l'on trouve (trouvait ?) dans les livres correctement typographiés. D'après lui, **on n'y utilise pas de filets verticaux.**

Elle fournit plusieurs macros nouvelles :

- $\blacktriangleright$  \toprule;
- $\blacktriangleright$  \midrule et \cmidrule ;

LA[TEX & les tableaux](#page-0-0)

Le TdS

Extension [tabvar](#page-102-0) Extension [booktabs](#page-105-0)

L'extension booktabs ne fournit pas de nouvel environnement mais redéfinit l'environnement tabular pour lui donner un aspect différent.

L'auteur Simon Fear vise, avec cette extension, à permettre de réaliser simplement des tableaux dignes de ceux que l'on trouve (trouvait ?) dans les livres correctement typographiés. D'après lui, **on n'y utilise pas de filets verticaux.**

Elle fournit plusieurs macros nouvelles :

- $\blacktriangleright$  \toprule;
- $\blacktriangleright$  \midrule et \cmidrule ;
- $\blacktriangleright$  \bottomrule:

LA[TEX & les tableaux](#page-0-0)

#### Le TdS

Extension [tabvar](#page-102-0) Extension [booktabs](#page-105-0)

L'extension booktabs ne fournit pas de nouvel environnement mais redéfinit l'environnement tabular pour lui donner un aspect différent.

L'auteur Simon Fear vise, avec cette extension, à permettre de réaliser simplement des tableaux dignes de ceux que l'on trouve (trouvait ?) dans les livres correctement typographiés. D'après lui, **on n'y utilise pas de filets verticaux.**

Elle fournit plusieurs macros nouvelles :

- $\blacktriangleright$  \toprule;
- $\blacktriangleright$  \midrule et \cmidrule ;
- $\blacktriangleright$  \bottomrule:
- $\blacktriangleright$  \addlinespace.

LA[TEX & les tableaux](#page-0-0)

Le TdS

Extension [tabvar](#page-102-0) Extension [booktabs](#page-105-0)